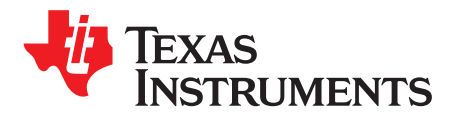

# *LIN Demonstration Using PGA450Q1EVM Firmware Rev 2.1*

*Clancy Soehren and Akeem Whitehead* .................................................................................. *MSA-ASC*

# **ABSTRACT**

This demonstration is intended to illustrate the method of using the internal 8051 MCU firmware of the PGA450-Q1 device to calculate the time of flight  $(t_{of})$  using LIN communication to trigger a distance computation. The settings for short distance measurements have been updated from Rev. 2.0 to Rev 2.1 of the firmware. Differences include an optimized threshold algorithm (optimized for the TI setup) and a decreased blanking time for short distance measurements.

#### **Contents**

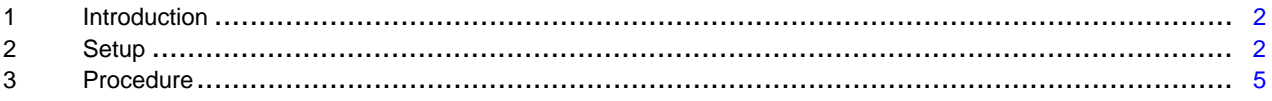

#### **List of Figures**

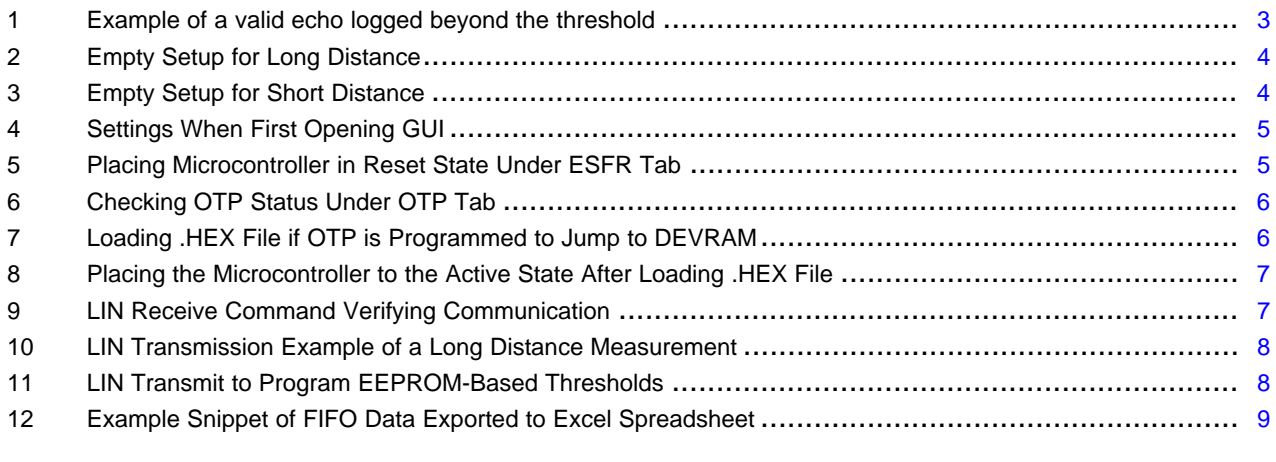

#### **List of Tables**

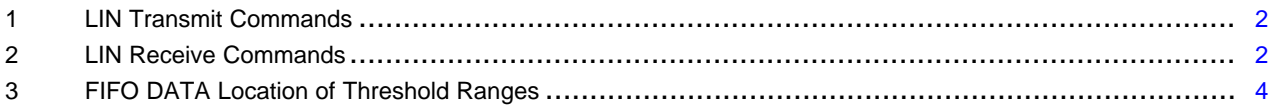

Excel, Microsoft are registered trademarks of Microsoft Corporation. All other trademarks are the property of their respective owners.

<span id="page-1-4"></span><span id="page-1-0"></span>**1 Introduction**

Time of flight  $(t_{of})$  is a time estimation of how long the ultrasonic wave transmitted from the transducer takes to travel to the object, and then from the object back to the transducer. Use [Equation](#page-1-4) 1 to calculate the distance between the transducer and object using  $t_{\text{of}}$ .

$$
\text{Distance (meters)} = \left(\frac{t_{of}}{2}\right) \times C_{Air}
$$

where

- $\bullet$  t<sub>of</sub> = time of flight in s
- $C_{Air} = 343.1 \text{ m/s} = \text{speed of sound in air at } 20^{\circ}\text{C}$  and absolute pressure 1 bar (1)

<span id="page-1-6"></span><span id="page-1-5"></span>To calculate the time of flight, use [Equation](#page-1-5) 2.

$$
t_{of}
$$
 (s) = t<sub>BLANKING</sub> +  $\left( \text{Location}_{FIFO} \times \text{DOWNSAMPLE} \times \frac{1}{f_s} \right)$ 

where

- $t_{BLANKING}$  = 16 µs  $\times$  (BLANKING\_TIME decimal register value)
- Location $F_{\text{FFO}}$  = single byte location of interest from the 768 bytes available
- DOWNSAMPLE = downsample rate decimal register value
- $f_s = ADC sampling frequency, 1 MHz$  (2)

# <span id="page-1-1"></span>**2 Setup**

The firmware configures the 8051 with the appropriate settings for long and short distance estimation. These operations are initiated by a LIN transmission from the GUI and LIN master on the PGA450Q1EVM to the on-board PGA450-Q1 slave device.

- Step 1. Hold the micro in reset and load the firmware into the DEVRAM (OTP programmed to JUMP to DEVRAM so that micro executes instructions from the DEVRAM).
- Step 2. Release the micro and send specific LIN transmissions to trigger operations listed in [Table](#page-1-2) 1.

### **Table 1. LIN Transmit Commands**

<span id="page-1-2"></span>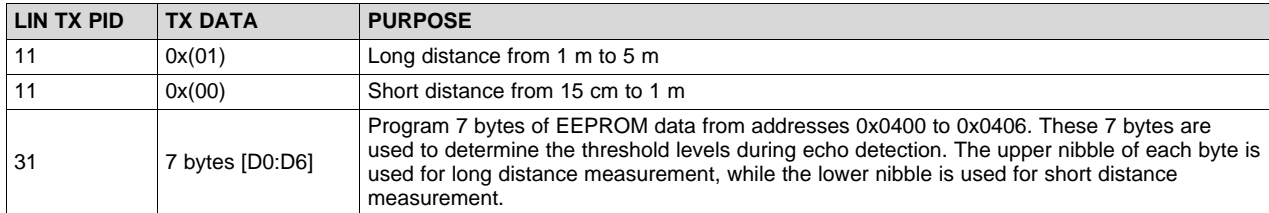

Step 3. Data can also be retrieved back from the device using specific LIN transmissions as listed in [Table](#page-1-3) 2.

<span id="page-1-3"></span>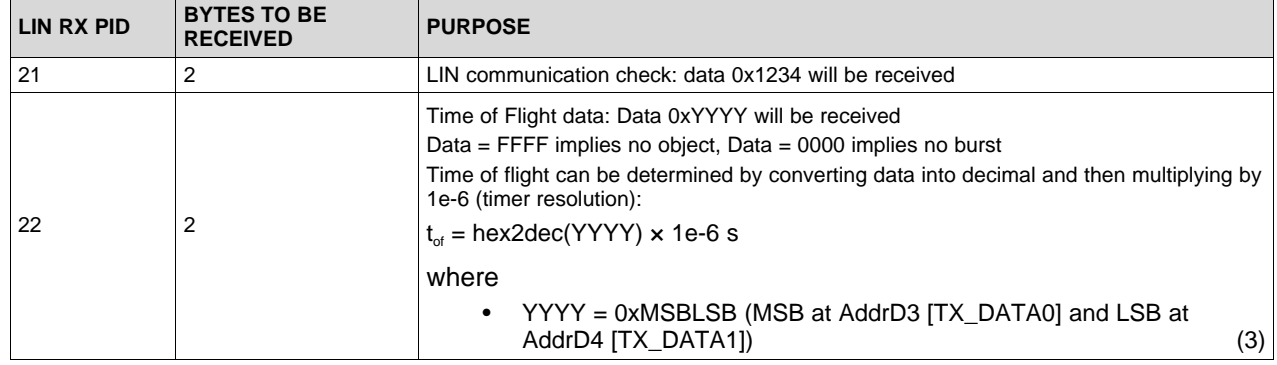

### **Table 2. LIN Receive Commands**

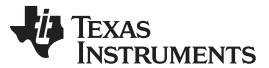

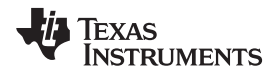

#### [www.ti.com](http://www.ti.com) **Setup**

Step 4. Echo data is stored in an external RAM of 768 bytes (FIFO\_DATA from 0 to 767). A valid echo is determined by comparing the FIFO\_DATA with the threshold level corresponding to the FIFO\_DATA location. The threshold levels typically decrease as the FIFO\_DATA location increases as nearer objects produce a stronger echo as compared to objects further away. [Figure](#page-2-0) 1 shows a valid echo compared to the decreasing threshold levels.

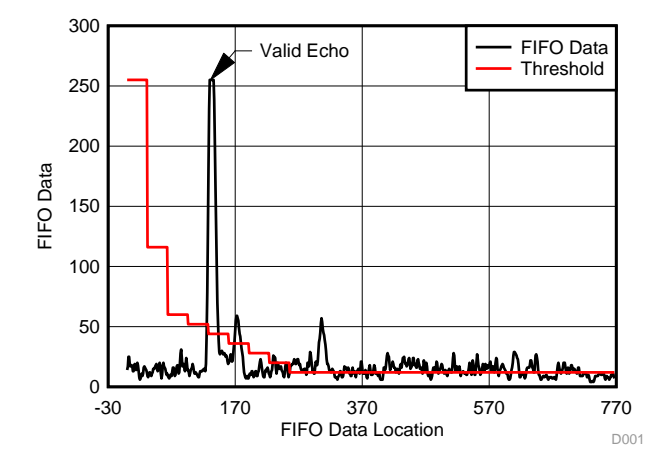

**Figure 1. Example of a valid echo logged beyond the threshold**

<span id="page-2-0"></span>Step 5. For this demonstration to work, ensure that the first 7 bytes of the EEPROM data are programmed with appropriate values to correctly differentiate between valid echoes and noise. Thresholds levels for long distance range can be set up independent to the threshold levels for the short distance range. The upper nibble of EE\_DATA[0:6] controls the threshold levels for the long distance instruction, while the lower nibble of EE\_DATA[0:6] controls the threshold levels for the short distance instruction.

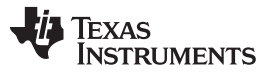

*Setup* [www.ti.com](http://www.ti.com)

For short distance instruction, FIFO\_CTRL (= 0x07) is set up for Mid-8bit mode with NO ROLLOVER in the firmware. For long distance instruction, FIFO\_CTRL (= 0x06) is configured for LSB mode with NO ROLLOVER in the firmware. The relation between FIFO DATA location and threshold value is as stated listed in [Table](#page-3-1) 3.

The EE\_DATA[0:6] was programmed with  $0x(DC)$ ,  $0x(6B)$ ,  $0x(59)$ ,  $0x(44)$ ,  $0x(33)$ ,  $0x(22)$  and  $0x(11)$  for measurements on the TI set up.

<span id="page-3-1"></span>

|                       | <b>FIFO DATA LOCATION</b> | <b>THRESHOLD LEVEL</b>                                     |  |  |  |  |  |  |  |  |  |  |
|-----------------------|---------------------------|------------------------------------------------------------|--|--|--|--|--|--|--|--|--|--|
| <b>START</b>          | <b>END</b>                |                                                            |  |  |  |  |  |  |  |  |  |  |
| <b>LONG DISTANCE</b>  |                           |                                                            |  |  |  |  |  |  |  |  |  |  |
| $\mathbf 0$           | 31                        | Ignore echo                                                |  |  |  |  |  |  |  |  |  |  |
| 32                    | 63                        | EE_DATA_0[7:4] $\times$ 8 + 12                             |  |  |  |  |  |  |  |  |  |  |
| 64                    | 95                        | EE_DATA_1[7:4] $\times$ 8 + 12                             |  |  |  |  |  |  |  |  |  |  |
| 96                    | 127                       | EE_DATA_2[7:4] $\times$ 8 + 12                             |  |  |  |  |  |  |  |  |  |  |
| 128                   | 159                       | EE_DATA_3[7:4] $\times$ 8 + 12                             |  |  |  |  |  |  |  |  |  |  |
| 160                   | 191                       | $EE$ <sub>-</sub> DATA <sub>-4</sub> [7:4] $\times$ 8 + 12 |  |  |  |  |  |  |  |  |  |  |
| 192                   | 223                       | EE_DATA_5[7:4] $\times$ 8 + 12                             |  |  |  |  |  |  |  |  |  |  |
| 224                   | 255                       | EE_DATA_6[7:4] $\times$ 8 + 12                             |  |  |  |  |  |  |  |  |  |  |
| 256                   | 767                       | 10 <sup>1</sup>                                            |  |  |  |  |  |  |  |  |  |  |
| <b>SHORT DISTANCE</b> |                           |                                                            |  |  |  |  |  |  |  |  |  |  |
| $\mathbf 0$           | 3                         | EE_DATA_0[3:0] $\times$ 16 + 4                             |  |  |  |  |  |  |  |  |  |  |
| 4                     | $\overline{7}$            | EE_DATA_1[3:0] $\times$ 16 + 4                             |  |  |  |  |  |  |  |  |  |  |
| 8                     | 11                        | EE_DATA_2[3:0] $\times$ 16 + 4                             |  |  |  |  |  |  |  |  |  |  |
| 12                    | 15                        | EE_DATA_3[3:0] $\times$ 16 + 4                             |  |  |  |  |  |  |  |  |  |  |
| 16                    | 19                        | EE_DATA_4[3:0] $\times$ 16 + 4                             |  |  |  |  |  |  |  |  |  |  |
| 20                    | 23                        | EE_DATA_5[3:0] $\times$ 16 + 4                             |  |  |  |  |  |  |  |  |  |  |
| 24                    | 63                        | EE_DATA_6[3:0] $\times$ 16 + 4                             |  |  |  |  |  |  |  |  |  |  |
| 64                    | 767                       | 4                                                          |  |  |  |  |  |  |  |  |  |  |

**Table 3. FIFO DATA Location of Threshold Ranges**

Step 6. The preferred method of determining the threshold levels is to observe the FIFO DATA for a test set-up with no object (*empty set up*), and then define the appropriate levels. The raw FIFO DATA can be viewed by placing the micro in reset and clicking on the *Read and save FIFO data to file* button (this feature requires MICROSOFT OFFICE 2007 or a later version to be installed). This procedure will need to complete for both long and short distance. Plots for the empty set up on the TI bench are shown in [Figure](#page-3-0) 2 and Figure 3 for reference:

<span id="page-3-0"></span>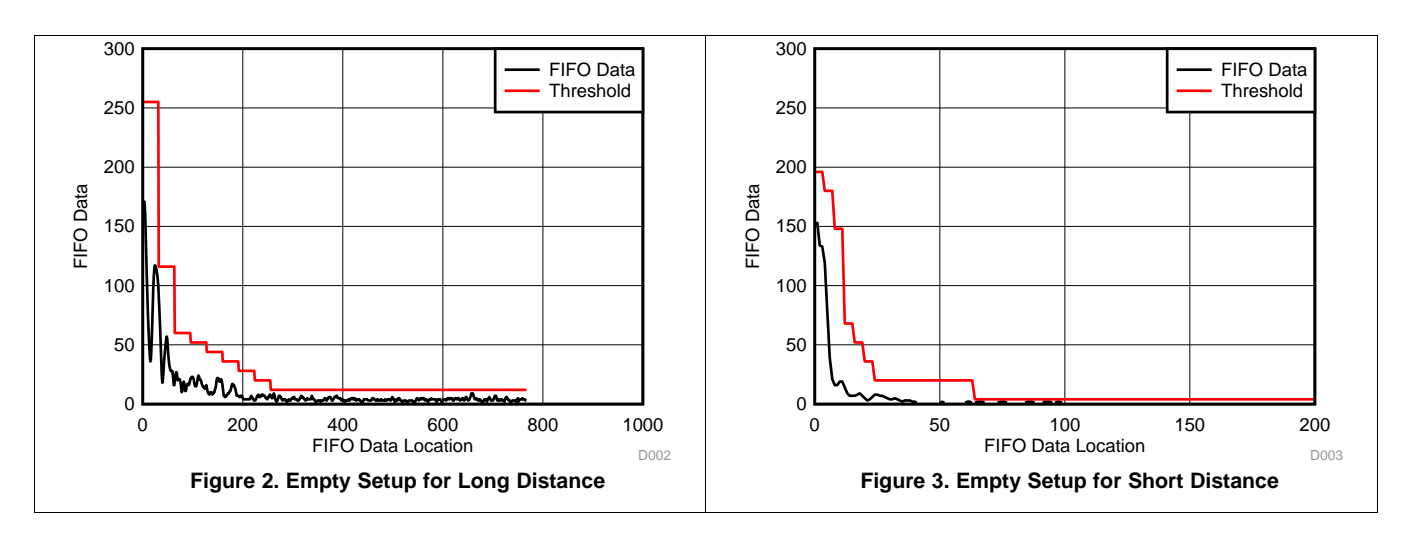

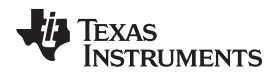

[www.ti.com](http://www.ti.com) *Procedure*

#### <span id="page-4-0"></span>**3 Procedure**

Step 1. Supply power to the EVM and open the GUI.

|                                        |                  |                |                     |                     |                |                                        | DISCONNECT          | <b>USB HARDWARE</b>            | <b>TIME: 4:35 PM</b><br>SV/SV JMP |                                        |                      | <b>BASE CONVERTER</b><br>255          |
|----------------------------------------|------------------|----------------|---------------------|---------------------|----------------|----------------------------------------|---------------------|--------------------------------|-----------------------------------|----------------------------------------|----------------------|---------------------------------------|
|                                        |                  |                | <b>ERRORS</b>       |                     |                | <b>RESETTHIS</b><br><b>APPLICATION</b> |                     |                                | <b>DVM1</b><br>DVM2               | ×<br>?                                 | FF<br>11111111111111 |                                       |
| <b>ESFR</b><br>EEPROM INTERNAL RAM     | EXTERNAL RAM OTP |                |                     |                     |                |                                        |                     |                                | DEVRAM FIFO/ECHO RAM EVAL MONITOR | Evaluation LIN<br>Test MUX             |                      |                                       |
| ADDRESS                                | <b>HEX</b>       | b7             | <b>b6</b>           | b5                  | b4             |                                        |                     | b3 b2 b1 b0                    | ۰                                 |                                        |                      |                                       |
| 92 (BPF B1 MSB)<br>٠                   | 60.              | ō              | $\bf{0}$            | $\overline{0}$      | o              | $\overline{0}$                         | O.                  | $\theta$<br><b>B</b>           |                                   | <b>TRANSMIT TO LIN SLAVE (PGA450)</b>  |                      |                                       |
| 93 (BPF B1_LSB)                        | 00               | $\mathbf 0$    | $\Omega$            | b                   | ö              | $\mathbf{0}$                           | $\alpha$            | $\theta$<br>$\Omega$           |                                   | <b>Tx Frame PID</b><br>$0x = 0$        |                      |                                       |
| 94 (BPF A2 MSB)                        | CO               | $\overline{0}$ | Ð                   | ø                   | ö              | $\bf{0}$                               | $\theta$            | $\overline{0}$<br>O            | Soldered Device:                  | (Enter 6 bits Only)                    |                      | <b>Tx Checksum</b><br><b>ENHANCED</b> |
| 95 (BPF_A2_LSB)                        | CO               | $\Omega$       | Ð                   | $\theta$            | ø              | $\mathbf{B}$                           | $\theta$            | G.<br>$\theta$                 | 丝<br>Microcontroller State        | Data to be Txed                        |                      |                                       |
| 96 (BPF_A3_MSB)                        | 00               | $\mathbf{0}$   | $\mathbf{0}$        | $\Omega$            | o              | $\mathbf{0}$                           | $\theta$            | $\alpha$<br>$\overline{0}$     |                                   | 0x                                     |                      |                                       |
| 97 (BPF_A3_LSB)                        | OO               | o              | Đ                   | п                   | e              | <sub>0</sub>                           | ₿.                  | $\theta$<br>e                  | ON<br>(MicroActive)               |                                        |                      |                                       |
| A1 (LPF_B1_MSB)                        | 00               | $\theta$       | $\theta$            | $\ddot{\mathbf{0}}$ | e              | $\theta$                               | $\theta$            | $\theta$<br>Ð                  |                                   | Note: 1 byte per row                   |                      |                                       |
| A2 (LPF_B1_LSB)                        | CO               | $\theta$       | $\circ$             | Ð                   | o              | $\overline{0}$                         | $\theta$            | <b>g</b><br>$\Omega$           | OFF<br>(MicroReset)               |                                        |                      |                                       |
| A3 (LPF A2 MSB)                        | <b>DD</b>        | $\theta$       | $\ddot{\mathbf{0}}$ | Ð                   | ö              | $\ddot{0}$                             | $\theta$            | $\overline{0}$<br>$\theta$     |                                   |                                        |                      | <b>TRANSMIT</b>                       |
| A4 (LPF_A2_LSB)                        | 00               | $\overline{0}$ | $\mathbf{0}$        | $\circ$             | o              | $\mathbf{0}$                           | $\alpha$            | $\mathbf{0}$<br>ø              | MICRO ACTIVE                      |                                        |                      |                                       |
| A5 (DOWNSAMPLE)                        | 00               | $\theta$       | $\theta$            | $\Omega$            | o              | $\theta$                               | G.                  | $\Omega$<br>in.                |                                   |                                        |                      |                                       |
| A6 (BURST ONA MSB)                     | O <sub>O</sub>   | ō              | 0                   | $\Omega$            | Ğ              | $\overline{0}$                         | o                   | $\theta$<br>Đ                  |                                   |                                        |                      |                                       |
| A7 (BURST ONA LSB)                     | $^{00}$          | $\theta$       | $\ddot{\text{o}}$   | $\Omega$            | ö              | $\theta$                               | $\theta$            | $\mathbf{0}$<br>$\overline{0}$ |                                   | <b>RECEIVE FROM LIN SLAVE (PGA450)</b> |                      |                                       |
| A9 (BURST_OFFA_MSB)                    | 00               | $\theta$       | $\Omega$            | Ð                   | e              | $\overline{0}$                         | 0                   | $\theta$<br>$\Omega$           |                                   |                                        |                      |                                       |
|                                        |                  |                |                     |                     |                |                                        |                     |                                |                                   |                                        |                      |                                       |
| AA (BURST_OFFA_LSB)                    | 00               | $\theta$       | $\mathbf{0}$        | $\theta$            | 0              | $\mathbf{0}$                           | ö                   | $\sqrt{ }$<br>O                |                                   | Number of data bytes n                 |                      | <b>Rx Checksum</b>                    |
| AB (BURST_ONB_MSB)                     | 00               | e              | $\theta$            | o                   | e              | $\Omega$                               | o                   | ø<br>Ð                         |                                   | to be recevied                         |                      | <b>ENHANCED</b>                       |
| AC (BURST, ONB, LSB)                   | OO.              | û              | Û                   | $\theta$            | G              | $\alpha$                               | <b>B</b>            | a<br>a                         |                                   | <b>Rx Frame PID</b>                    |                      |                                       |
| AD (BURST_OFFB_MSB)                    | 00               | o              | $\mathbf{0}$        | a                   | O              | $\Omega$                               | $\theta$            | <b>O</b><br>n                  |                                   | $0x = 0$<br>(Enter 6 bits Only)        |                      |                                       |
| AE (BURST_OFFB_LSB)                    | 00               | $\circ$        | $\circ$             | $\theta$            | ö              | $\theta$                               | $\theta$            | e<br>$\Omega$                  |                                   | Data received<br>$\alpha$              |                      |                                       |
| AF (PULSE CNTA)                        | CO               | $\theta$       | Ð                   | $\Omega$            | $\overline{0}$ | $\theta$                               | $\theta$            | $\Omega$<br>$\Omega$           |                                   |                                        |                      | Distance                              |
| <b>B1 (PULSE CNTB)</b>                 | CO               | o              | $\theta$            | п                   | o              | Ø                                      | o                   | ø<br>0                         |                                   |                                        |                      |                                       |
| <b>82 (DEADTIME)</b>                   | 00               | $\overline{0}$ | o                   | $\circ$             | a              | $\theta$                               | $\ddot{\mathrm{o}}$ | $\ddot{\phantom{1}}$<br>ю      |                                   | Note: 1 byte per row                   |                      |                                       |
| B3 (BURST MODE)                        | ŌŌ.              | o              | $\theta$            | $\Omega$            | o              | $\overline{0}$                         | o                   | n<br>o                         |                                   |                                        |                      |                                       |
|                                        |                  |                |                     |                     |                |                                        |                     |                                |                                   |                                        |                      | <b>RECEIVE</b>                        |
| ZERO GRID<br><b>DESELECT GRID</b>      |                  | READ SELECTED  |                     |                     |                |                                        |                     | WRITE SELECTED                 |                                   |                                        |                      |                                       |
| <b>SAVE GRID</b><br><b>RECALL GRID</b> |                  |                | READ ALL            |                     |                |                                        |                     | WRITE ALL                      |                                   | <b>TEXAS INSTRUMENTS</b>               |                      |                                       |

**Figure 4. Settings When First Opening GUI**

<span id="page-4-1"></span>Step 2. Place the micro in reset by clicking *OFF (MicroReset)* from the ESFR tab.

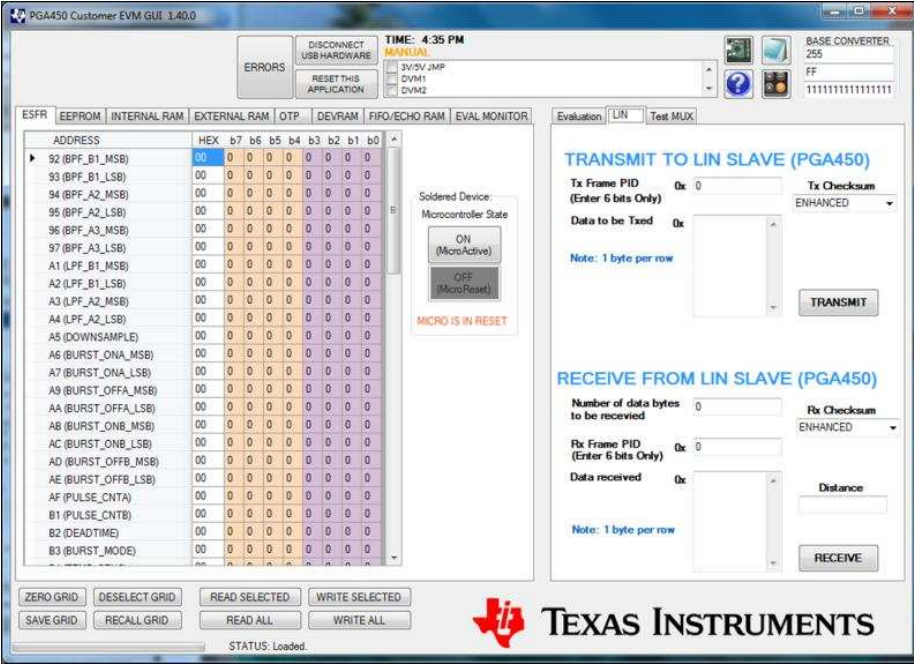

<span id="page-4-2"></span>**Figure 5. Placing Microcontroller in Reset State Under ESFR Tab**

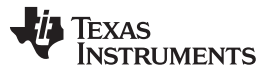

*Procedure* [www.ti.com](http://www.ti.com)

Step 3. Check status of OTP by clicking *Check OTP Status* from the OTP tab. Verify the response reads *PROGRAMMED to jump to DEVRAM* or *EMPTY*). If the response reads *PROGRAMMED*, replace the PGA450-Q1 device on the EVM with a new unit.

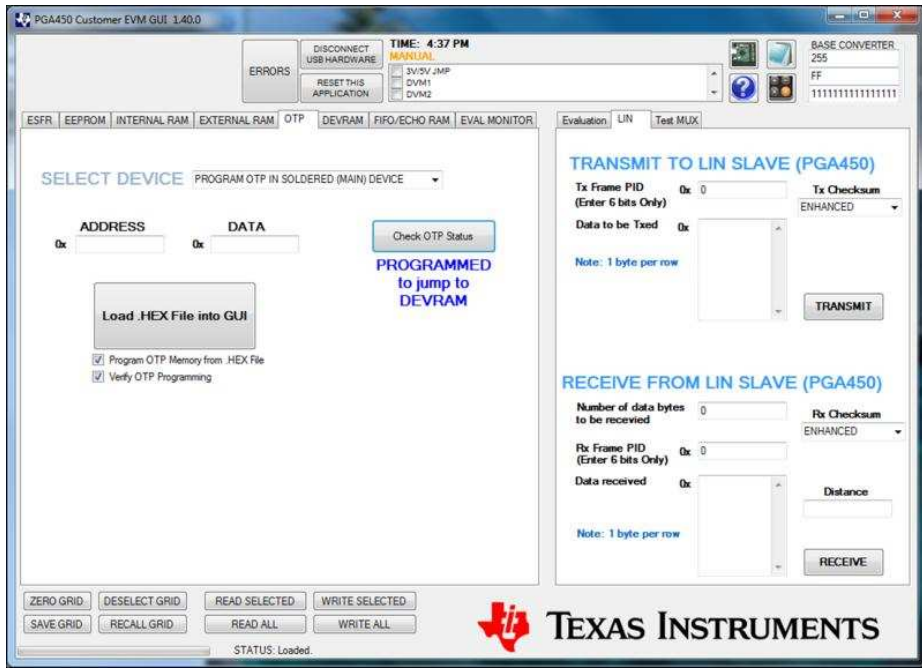

**Figure 6. Checking OTP Status Under OTP Tab**

<span id="page-5-0"></span>Step 4. Load the program into the DEVRAM by clicking *Load .HEX File into GUI* from the DEVRAM tab. If the OTP status was *PROGRAMMED to JUMP to DEVRAM* in the previous step, then checking the *PROGRAM OTP Memory Also* box is not required (as shown in [Figure](#page-5-1) 7). If the OTP status was EMPTY, then this box must be checked and 8 V must be supplied on the VPROG OTP pin. A provision on the EVM provides 8 V to the VPROG\_OTP pin through jumper settings.

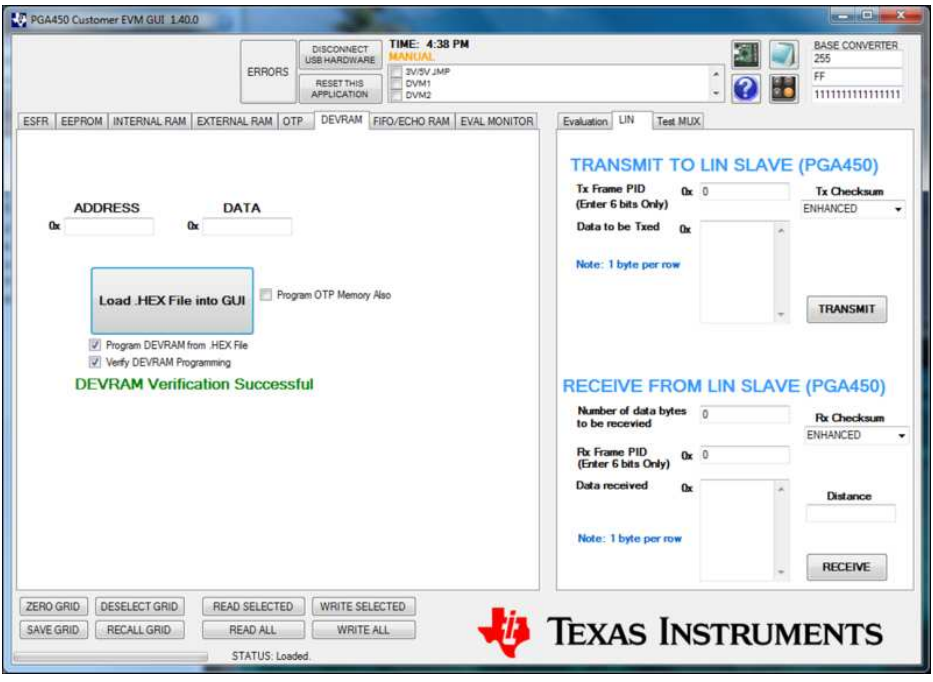

<span id="page-5-1"></span>**Figure 7. Loading .HEX File if OTP is Programmed to Jump to DEVRAM**

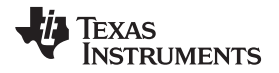

[www.ti.com](http://www.ti.com) *Procedure*

Step 5. Release the micro out of reset by clicking *ON (MicroActive)* from the ESFR tab.

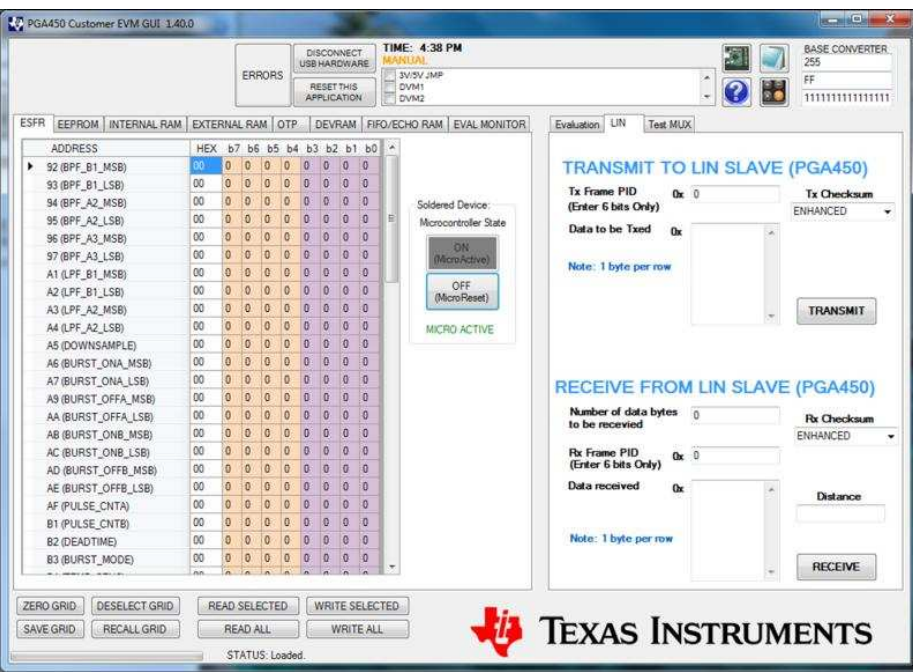

**Figure 8. Placing the Microcontroller to the Active State After Loading .HEX File**

<span id="page-6-0"></span>Step 6. Send a LIN transmission by clicking the *RECEIVE* button with a PID = 21 and the number of bytes to be received  $= 2$ . As shown in [Figure](#page-6-1) 9, 0x1234 should be received, verifying that the LIN communication is working.

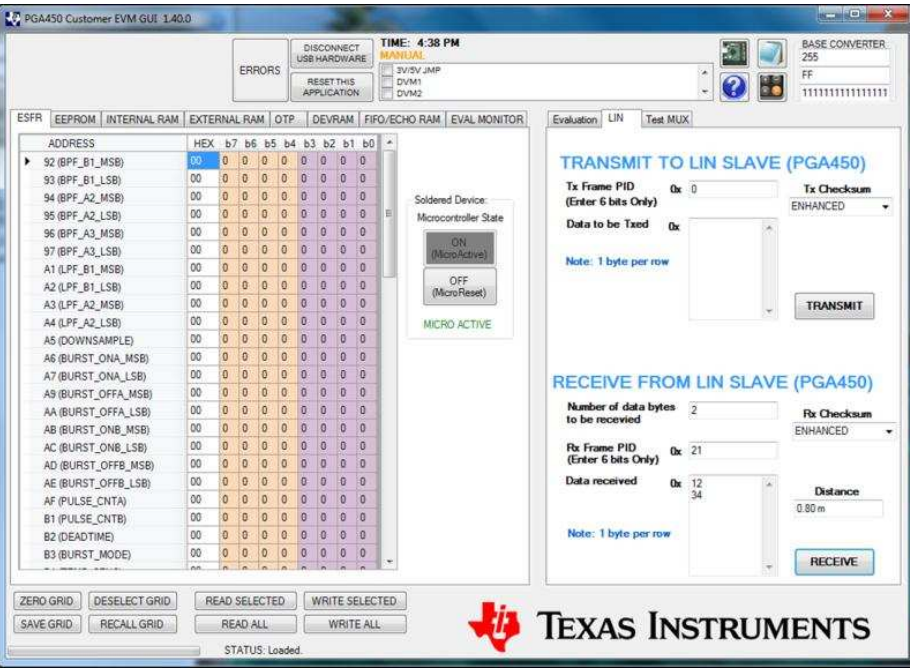

<span id="page-6-1"></span>**Figure 9. LIN Receive Command Verifying Communication**

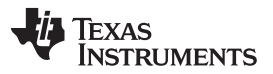

*Procedure* [www.ti.com](http://www.ti.com)

- Step 7. Send a LIN transmission by clicking the *TRANSMIT* button with a PID = 11 and the *Data to be Txed* = 0x01 which triggers a long distance measurement.
- Step 8. Next, send a LIN transmission by clicking the RECEIVE button with PID = 22 and bytes to be received = 2. The time of flight in micro seconds in the format of 0xYYYY and distance in meters is provided.

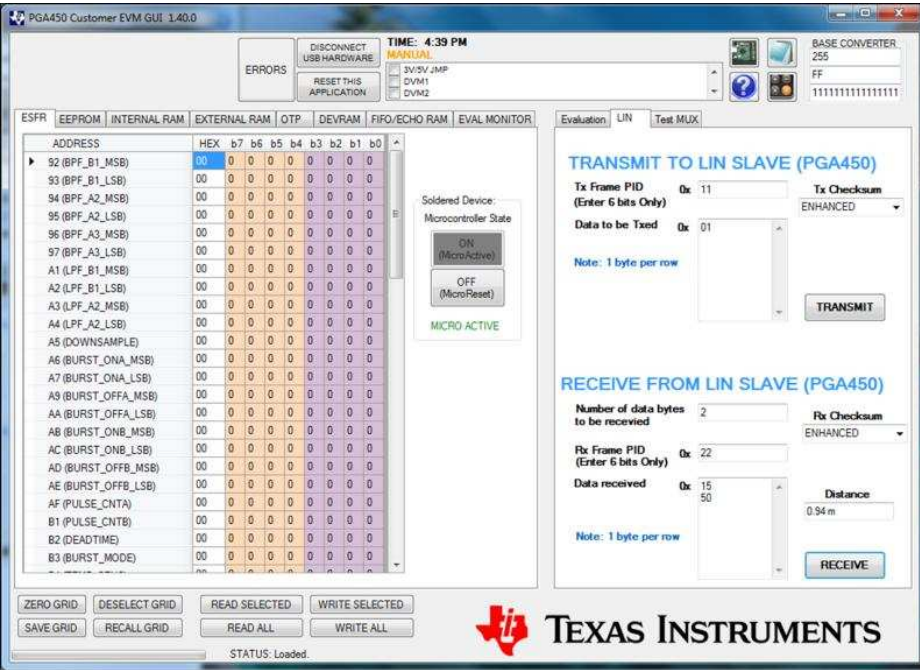

**Figure 10. LIN Transmission Example of a Long Distance Measurement**

<span id="page-7-0"></span>Step 9. If the EEPROM must be programed for echo threshold comparison, send a LIN transmission by clicking the *TRANSMIT* button with a PID = 31 and the *Data to be Txed* with the seven data bytes. This command programs EEPROM locations 0x0400 to 0x0406 with the transmitted data.

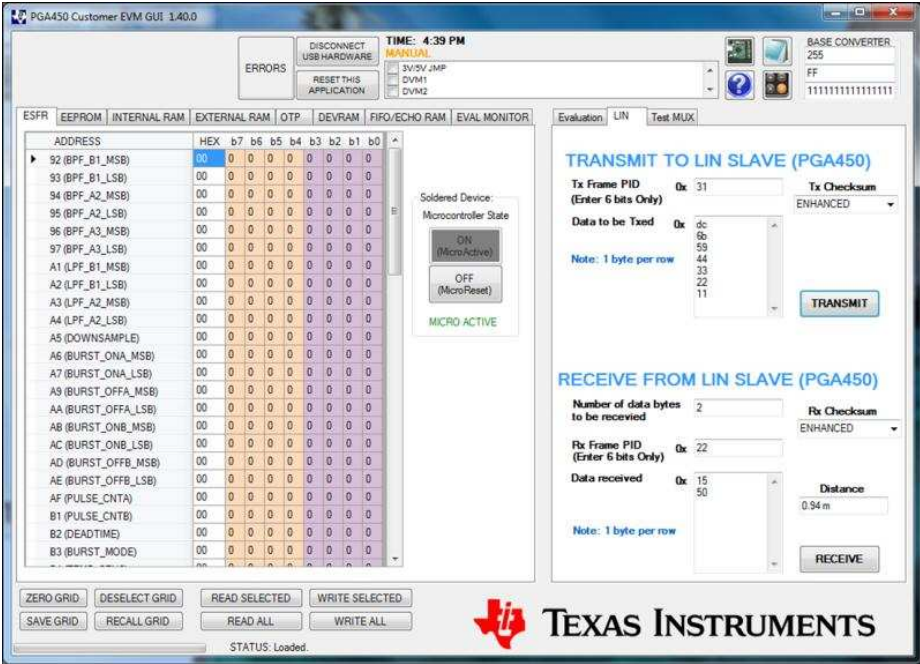

<span id="page-7-1"></span>**Figure 11. LIN Transmit to Program EEPROM-Based Thresholds**

[www.ti.com](http://www.ti.com) *Procedure*

- Step 10. To retrieve the echo data, put the micro in reset and click on the *Read and Save FIFO data to File* button from the FIFO/ECHO tab which opens an Excel® file with the data.
- **NOTE:** Microsoft® Office 2007 or newer version is needed.

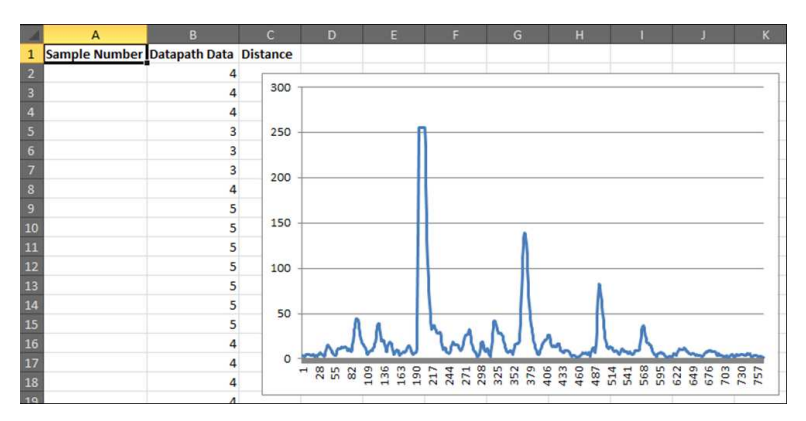

<span id="page-8-0"></span>This is example snippet showcases results from a different experiment, but was exported using the same GUI. **Figure 12. Example Snippet of FIFO Data Exported to Excel Spreadsheet**

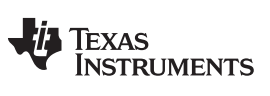

*Revision History* [www.ti.com](http://www.ti.com)

# **Revision History**

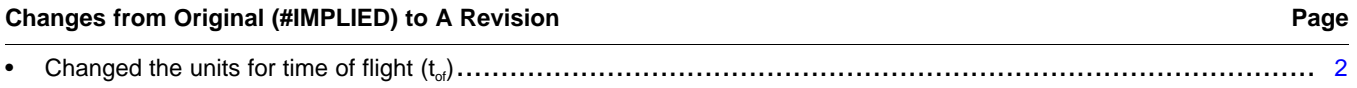

NOTE: Page numbers for previous revisions may differ from page numbers in the current version.

#### **IMPORTANT NOTICE**

Texas Instruments Incorporated and its subsidiaries (TI) reserve the right to make corrections, enhancements, improvements and other changes to its semiconductor products and services per JESD46, latest issue, and to discontinue any product or service per JESD48, latest issue. Buyers should obtain the latest relevant information before placing orders and should verify that such information is current and complete. All semiconductor products (also referred to herein as "components") are sold subject to TI's terms and conditions of sale supplied at the time of order acknowledgment.

TI warrants performance of its components to the specifications applicable at the time of sale, in accordance with the warranty in TI's terms and conditions of sale of semiconductor products. Testing and other quality control techniques are used to the extent TI deems necessary to support this warranty. Except where mandated by applicable law, testing of all parameters of each component is not necessarily performed.

TI assumes no liability for applications assistance or the design of Buyers' products. Buyers are responsible for their products and applications using TI components. To minimize the risks associated with Buyers' products and applications, Buyers should provide adequate design and operating safeguards.

TI does not warrant or represent that any license, either express or implied, is granted under any patent right, copyright, mask work right, or other intellectual property right relating to any combination, machine, or process in which TI components or services are used. Information published by TI regarding third-party products or services does not constitute a license to use such products or services or a warranty or endorsement thereof. Use of such information may require a license from a third party under the patents or other intellectual property of the third party, or a license from TI under the patents or other intellectual property of TI.

Reproduction of significant portions of TI information in TI data books or data sheets is permissible only if reproduction is without alteration and is accompanied by all associated warranties, conditions, limitations, and notices. TI is not responsible or liable for such altered documentation. Information of third parties may be subject to additional restrictions.

Resale of TI components or services with statements different from or beyond the parameters stated by TI for that component or service voids all express and any implied warranties for the associated TI component or service and is an unfair and deceptive business practice. TI is not responsible or liable for any such statements.

Buyer acknowledges and agrees that it is solely responsible for compliance with all legal, regulatory and safety-related requirements concerning its products, and any use of TI components in its applications, notwithstanding any applications-related information or support that may be provided by TI. Buyer represents and agrees that it has all the necessary expertise to create and implement safeguards which anticipate dangerous consequences of failures, monitor failures and their consequences, lessen the likelihood of failures that might cause harm and take appropriate remedial actions. Buyer will fully indemnify TI and its representatives against any damages arising out of the use of any TI components in safety-critical applications.

In some cases, TI components may be promoted specifically to facilitate safety-related applications. With such components, TI's goal is to help enable customers to design and create their own end-product solutions that meet applicable functional safety standards and requirements. Nonetheless, such components are subject to these terms.

No TI components are authorized for use in FDA Class III (or similar life-critical medical equipment) unless authorized officers of the parties have executed a special agreement specifically governing such use.

Only those TI components which TI has specifically designated as military grade or "enhanced plastic" are designed and intended for use in military/aerospace applications or environments. Buyer acknowledges and agrees that any military or aerospace use of TI components which have *not* been so designated is solely at the Buyer's risk, and that Buyer is solely responsible for compliance with all legal and regulatory requirements in connection with such use.

TI has specifically designated certain components as meeting ISO/TS16949 requirements, mainly for automotive use. In any case of use of non-designated products, TI will not be responsible for any failure to meet ISO/TS16949.

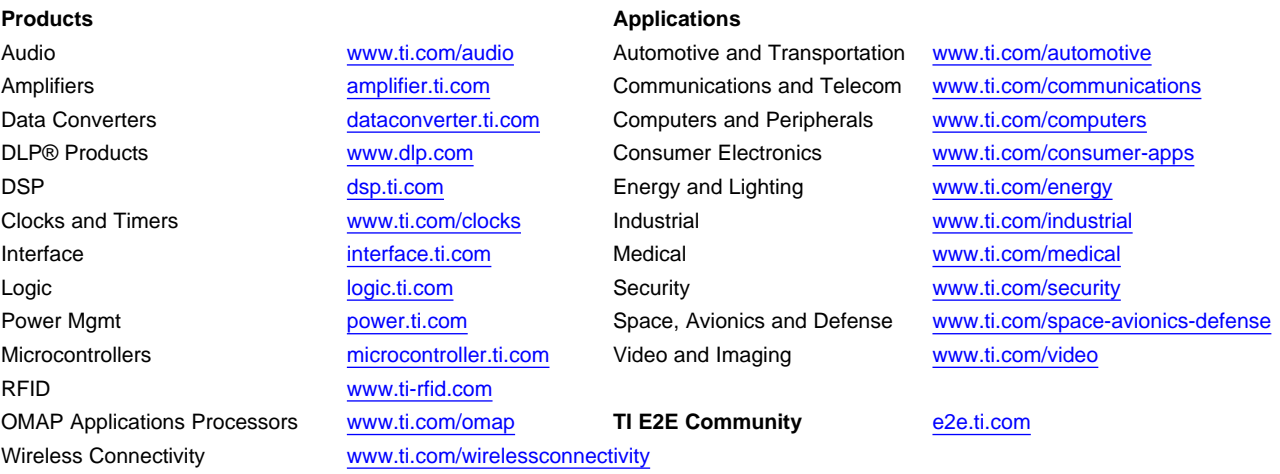

Mailing Address: Texas Instruments, Post Office Box 655303, Dallas, Texas 75265 Copyright © 2015, Texas Instruments Incorporated